# Product Alert 27

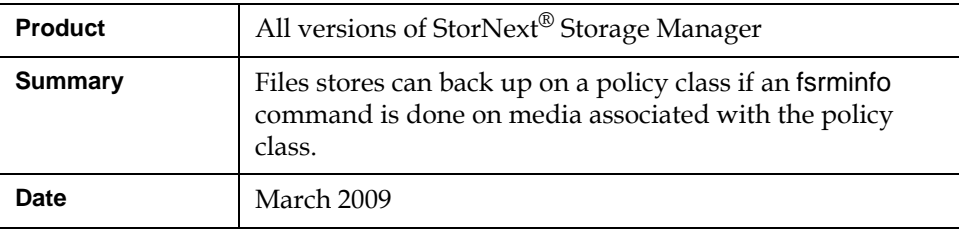

**Overview** 1 If an fsrminfo command is run and either the manual fsclean -r command or the scheduled clninfo command is not run, the policy class associated with the media on which the fsrminfo command was run can have store candidates that are not stored.

> For more information, contact the Quantum Technical Assistance Center and reference CR 26279.

**Symptoms 1 Policy classes will not be able to completely store all files. A certain number will** always exist to be stored.

> In the TSM tac logs, a database error 903 will be reported for an insert. For example:

 sntsm fs\_fmover[22862]: E1202(9)<1902078875>:dbapi\_main2087: rdb1filecomp.c:427 execute: (%s=1) [INSERT INTO FILECOMP%s(MLDBN,MCDBN,SLEN,FILE\_KEY,MEDIANDX,VERSION,MODTIME,ADD DATE,ENDTIME,MFSN,MPART,MATA,CLSTR,SEG,CPYID,TOTSEG,MEDTYPE,STAT,ME DGEN,CKSUM) VALUES(?,?,?,?,?,?,?,?,?,?,?,?,?,?,?,?,?,?,?,?)] FILECOMP(MLDBN=0 MCDBN=535135 SLEN=9614544 FILE\_KEY=44069253 MEDIANDX=4852 VERSION=2 MODTIME=1194565990 ADDDATE=1232479288 ENDTIME=2147483647 MFSN=897 MPART=0 MATA=0 CLSTR=897 SEG=1 CPYID=2 TOTSEG=1 MEDTYPE='^R' STAT=' ' MEDGEN=1 CKSUM={CC5D27954A8BC53B697FF2C763B8BC1A})

 sntsm fs\_fmover[22862]: E1200(7)<1902078875>:rdb1filecomp429: DATABASE ERROR: Unable to add entry to filecomp1 table. status = 903

**Cause** 0 Running the fsrminfo command only blanks the media logically so it can be reused again. This command does not clean out the entries from the database that are associated with the media. If a file that was saved on the media ends up back on a policy class's store candidates list, Storage Manager will store the file again.

**© March 2009 Quantum Corporation. All rights reserved. Document 6-00960-59** ADIC, Quantum, DLT, DLTtape, the Quantum logo, and the DLTtape logo are all registered trademarks of Quantum Corporation. SDLT and Super DLTtape are trademarks of Quantum Corporation. Other trademarks may be mentioned herein which belong to other companies.

Then, when Storage Manger tries to insert an entry into the database, it will see the old entry and fail the insert. This will cause storage for that file and any other files group with it to fail. The scheduled clinfo command or a manual fsclean -r command are responsible for cleaning out the database entries associated with the files stored on the media on which the fsrminfo command is run. As long as this cleaning out procedure is not done, groups of files for that policy class will fail to store. **Solution** Update to StorNext 3.1.3 or 3.5 (or newer), and then run the fsclean -r command if you observe the symptoms described previously. **Note:** In StorNext version 3.1.3 (and prior), executing the fsclean -r command can take an extended amount of time (possibly more than an hour) to complete. Plan to perform this operation during an appropriate time.

> If running the scheduled clninfo command or the manual fsclean -r command cannot be done because of impact to the system, there is a manual process which can possibly alleviate the problem. This manual process requires assistance from the Quantum Technical Assistance Center. Contact them and reference CR# 26628.